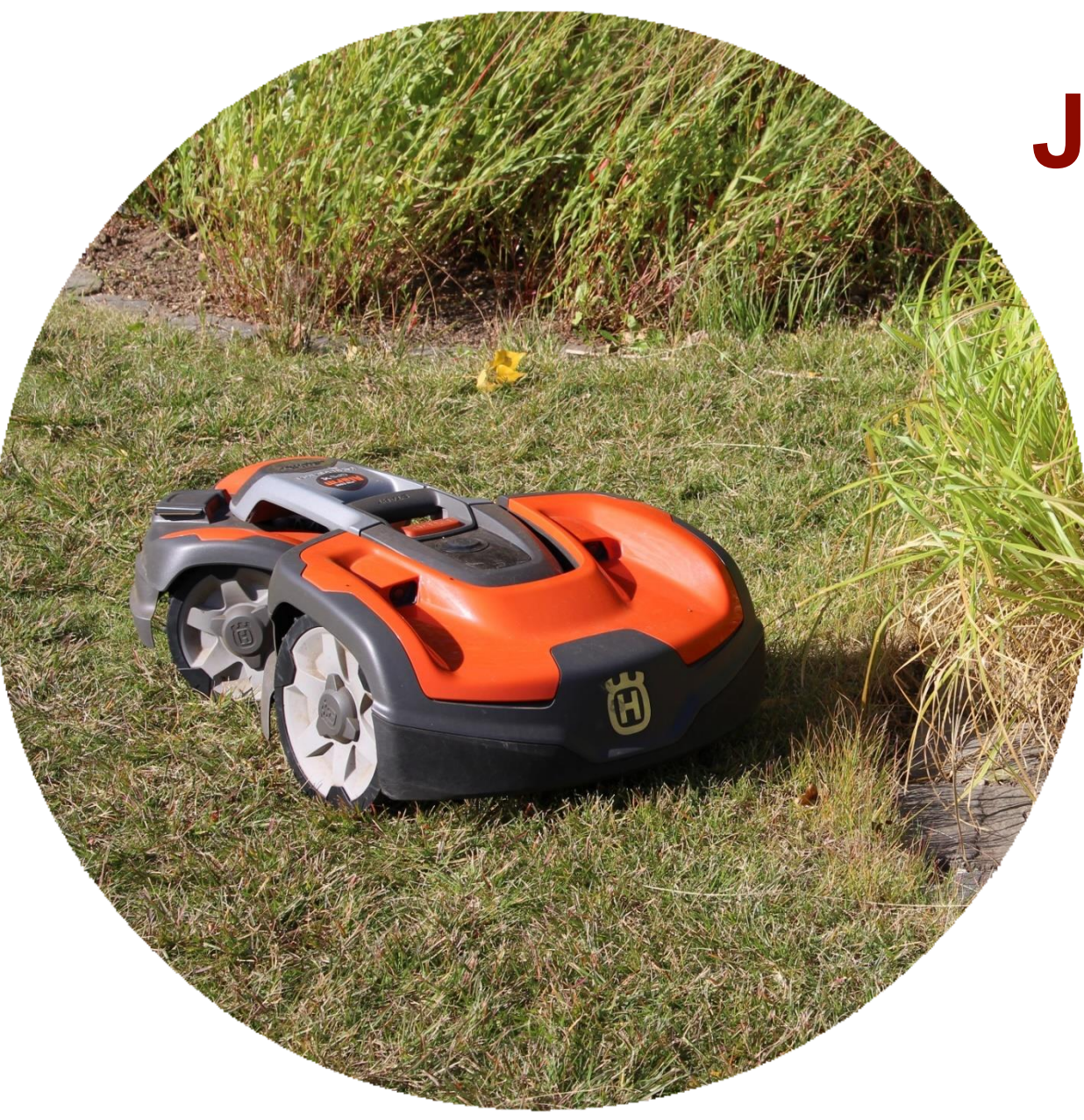

# **Jak na závěrečné práce**

#### **Seminář**

**Ústav Zahradnické Techniky** 

> **MENDELU Zahradnická S** fakulta

## **Úvodem**

Získat všeobecné znalosti a dovednosti při psaní odborných textů, tvorbě tabulek a prezentací, úpravě a interpretaci dat.

Využívání databází a internetových zdrojů.

Návrh pokusu a jeho vyhodnocování pomocí statistických metod.

Bradfordův zákon (kvalita vs. kvantita)

"Malé procento kvalitních informací se podílí na vysokém pokroku, Studentův zákon

Řádně napsat – Řádně obhájit

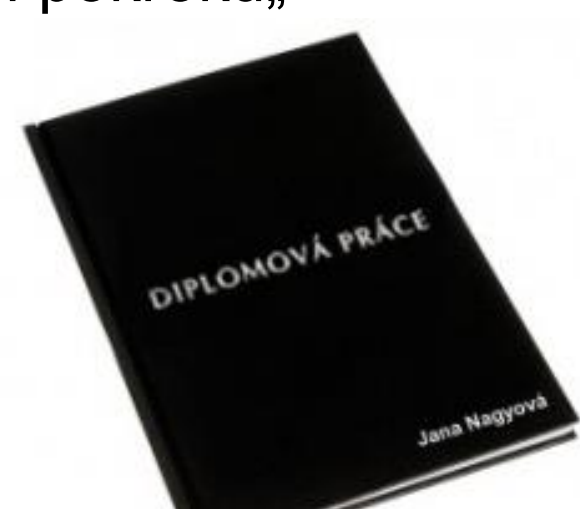

#### **Náležitosti prací**

Jednotný styl a forma není předepsaná

- Dodržovat v celé práci; čtivé texty a formální úprava celé práce; kvalitní grafika;
- Patkové písmo; 12 b; 1,5 řádkování; jednostranní tisk; okraje 2,5 cm (3,5 hřbet); hl. nadpisy na nové straně;
- Použít formátování stylů a titulků; typografické úpravy textu; pozor na netištěné znaky;

Doporučení vedoucího a Běžná praxe v oboru

Standardy tvorby odborných prací

Aktuální verze informací

• Prohlášení; zadání (tištěná a el. verze); odevzdání do UIS s časovou rezervou a EN abstraktFNDFI U

adnická

#### **Všeobecné doporučení**

Několik jednoduchých zásad:

Trpný rod a minulý čas (…pokus byl založen na lokalitě…)

Psaní pro odbornou veřejnost (terminologie, uchopení tématu, reálie, zkratky) Přínos pro obor (kvalitní diskuze a kritický přístup, žádné memorování…) Respektování zadání a výběr tématu (konzultace, rozsah)

Přehlednost a srozumitelnost (časová posloupnost, návaznost)

Překlad do jazyku práce např.: u převzatých grafů (alespoň v popisce přeložit texty) Poctivá práce…

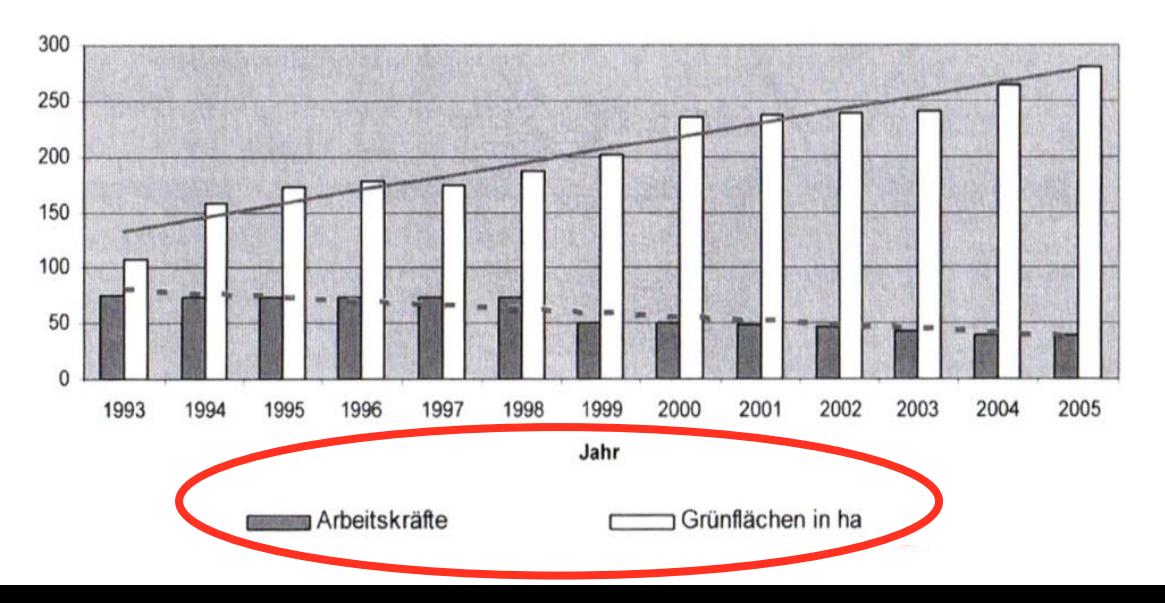

## **Struktura závěrečných prací**

Tiráž a povinné náležitosti **Obal** Titulní strana Zadání Prohlášení Poděkování Seznam zkratek Abstrakt (CZ/EN) Obsah Seznamy grafů, tabulek, obrázků

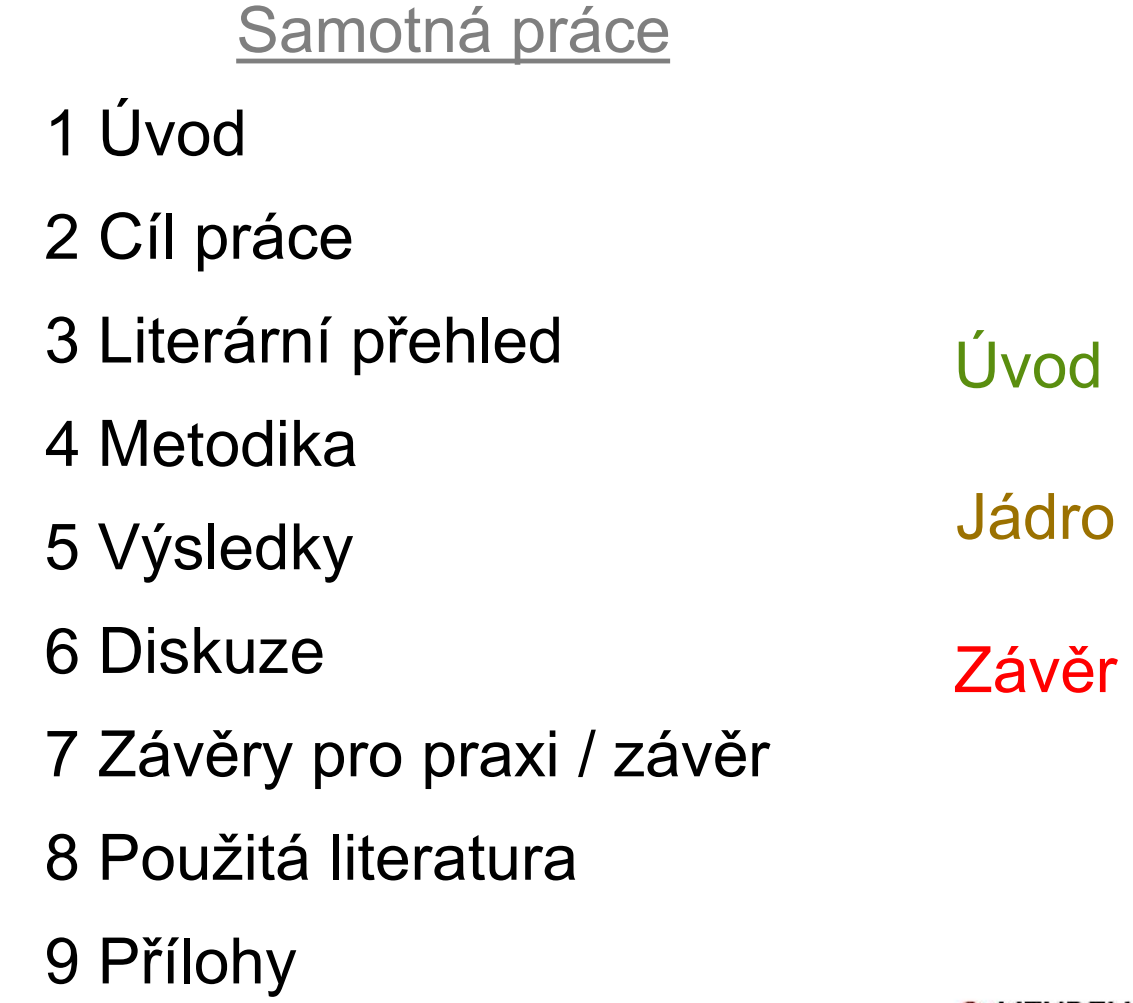

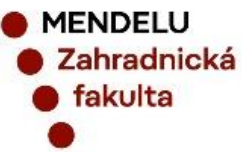

#### **Obsahy a Seznamy**

Obsah práce, seznamy grafů, tabulek, obrázků a zkratek umístěte před první kapitolu

Na tvorbu obsahu využijte Styly (Nadpis 1;….)

Na tvorbu seznamů (obrázků, grafů, tabulek) využijte Titulek

Základní styly využijte i na texty, odrážky atd.

…doporučuji výše zmíněné definovat až při finalizaci práce (před tiskem)

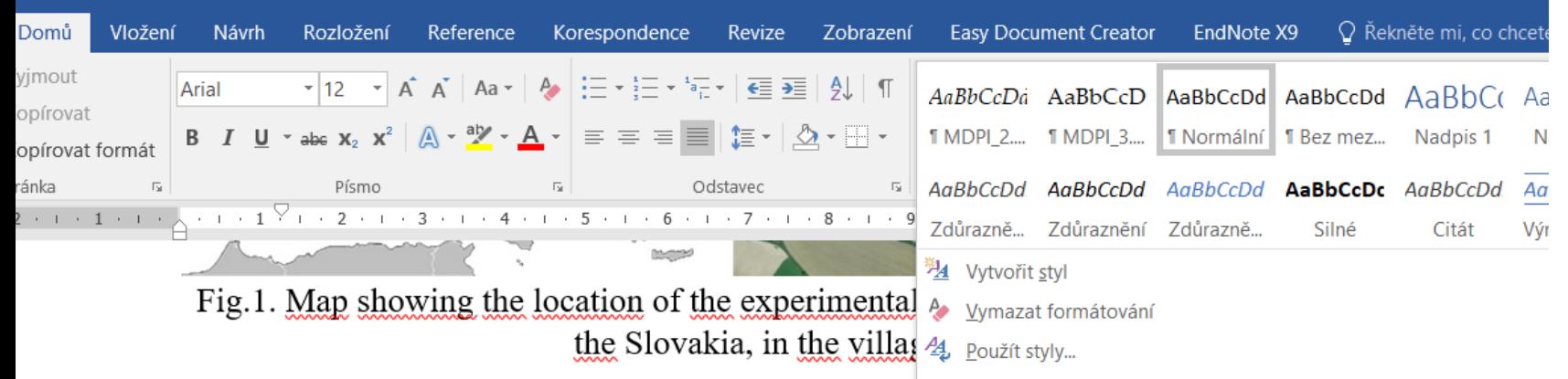

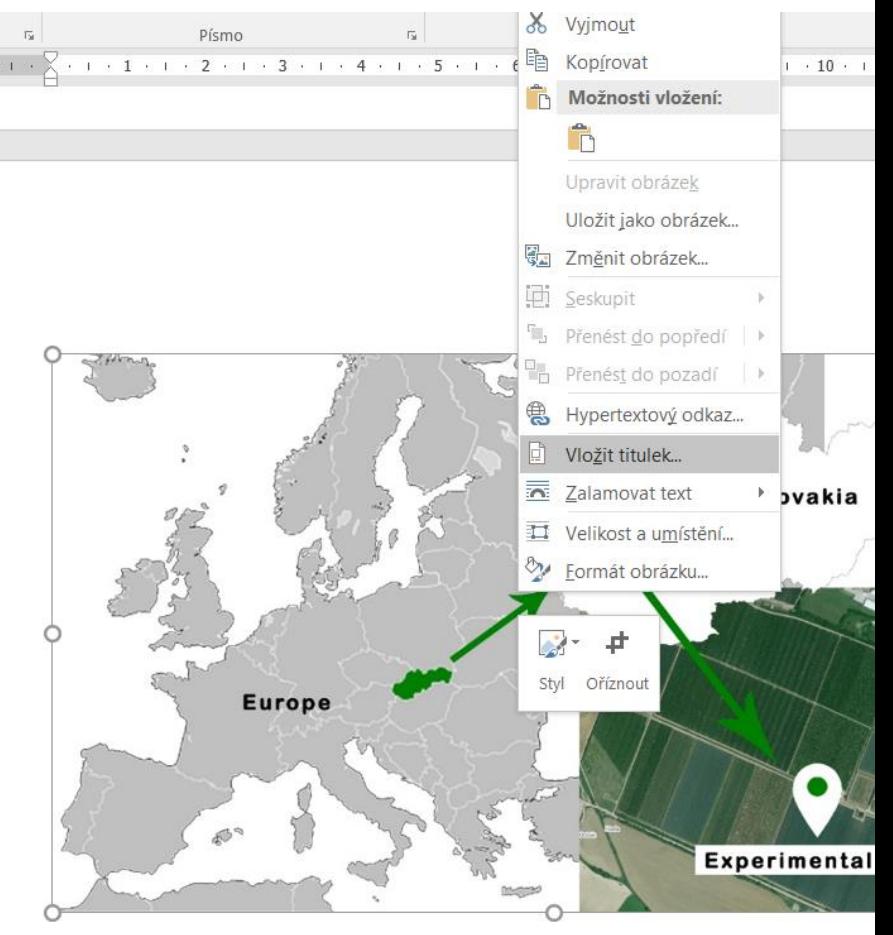

## **Obrázky, grafy, tabulky**

Definovaný typ a číslovaní (může být jiné v práci a v příloze) Popis Obrázky a Grafy – pod; Tabulky – nad

• Tento popis nemá být součástí objektu

V popisu by mělo být o čem to je…. citace jestli přebíráte

Popsání os; jednotky; legenda

Barevné vs. ČB provedení

Shlukování grafiky na společné strany

Word tabulky nepočítá - (provázání s excelem), word tabulka, vkládání jako obrázků

Zarovnání

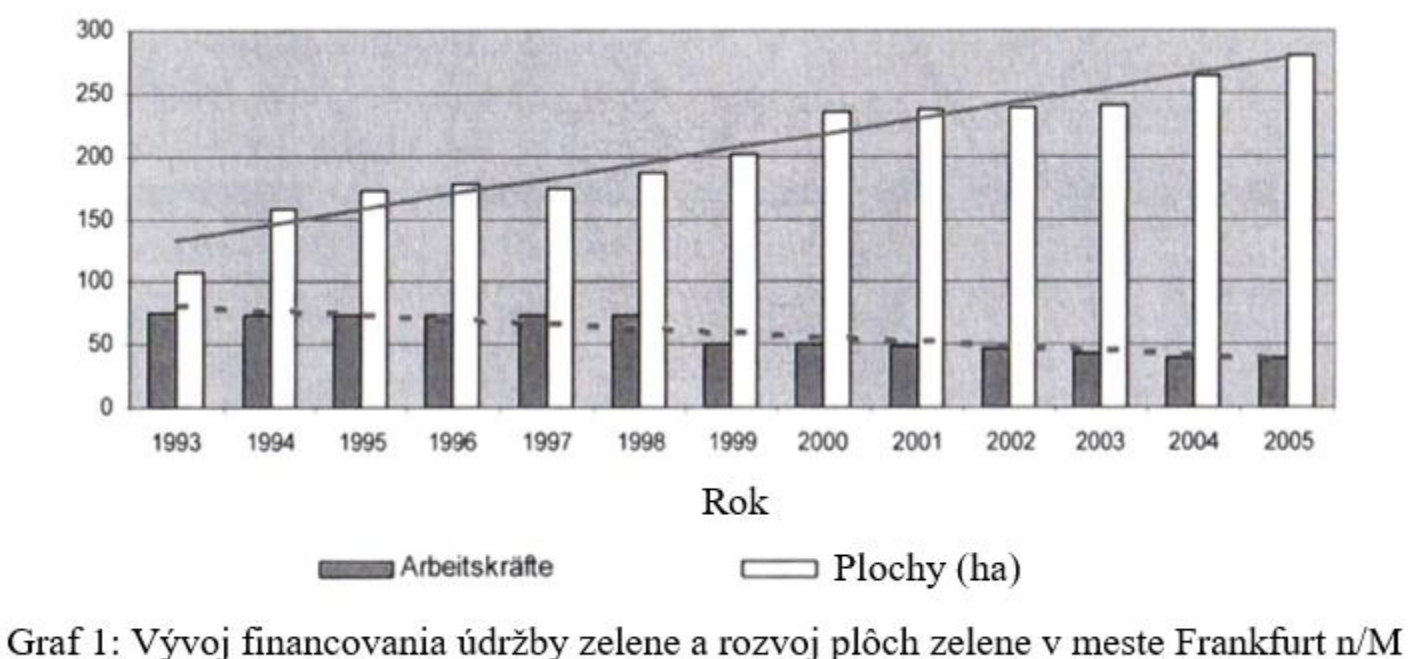

v rozmedzí rokov 1993 až 2005 (NIESEL, BRELOER, 2006).

#### **Abstrakt a Abstract**

Velmi stručný text 500 – 1000 znaků

Shrnuje celou práci (úvod, cíl, metodiku jestli je to vhodné, výsledky a diskuzi)

Příklad: Práce se zabývá problémem… V rámci práce byly použity nové metody... Výsledky dobře reflektují skutečnosti... Získané informace poslouží…

Standardem jsou klíčové slova, nebo spojení (které nejsou použity v názvu práce), Které blíže specifikují zaměření práce, nebo použité metody atd. uvádí se i zkratky

Vypracovává se v CZ a EN verzi

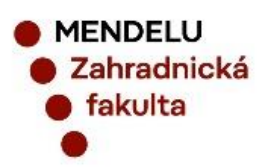

## **Úvod**

Stručný text cca 1 strana

Odůvodnění napsání práce (ne cíl)

Setkáváme se s uvedením do problematiky oboru, nebo problému a co by měla práce ozřejmit

I když se použijí myšlenky a informace tak ty se necitují

Jestli to pomůže vystihnout záměr, je možné použít přímou citaci, výrok, motto, nebo myšlenku a tu adekvátně ocitovat

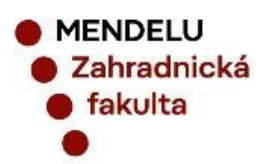

#### **Cíl práce**

Stručné vyjádření ,,co má práce ozřejmit,, cca 200 znaků Jestli je to možné definujeme nultou hypotézu Možné rozdělit na hlavní a vedlejší cíle Běžně vychází ze zadání práce

Příklad: Cílem práce je analyzovat …vyhodnotit…definovat… zpracovat podklady…porovnat

Nepredikují se výsledky (účelové zkreslení, práce na objednávku)! Příklad špatného: výsledkem práce má být… cílem je zdůvodnit…

adnická

#### **Literární rešerše**

Komplexní uvedení do problematiky práce, oboru, metod hodnocení, problémů, aktuálního stavu, celospolečenského kontextu …

Běžný rozsah je 25 stran

Vyhněte se memorování

Citujete zdroje, snažíte se o vyvážené informování (není žádoucí účelné citování jen názorů, které podporují vaše myšlenky)

Nepředjímáte výsledky práce, ani nehodnotíte (na to je kapitola výsledky a diskuze)

Běžně se koncipuje jako historický vývoj s přesahem do budoucna (technická řešení), nebo jako porovnávání dvou protichůdných myšlenek (politická hnutí), nebo charakteristika problému a jeho důvody a dopady (ekonomické disciplíny)

> **MENDELU** hradnická akulta

#### **Práce s literaturou**

Internet je dobrý sluha, ale zlý pán Relevantnost informací (Wikipedie, facebook) Využívání odborných databází a internetových zdrojů Renomé vydavatele, nebo autora, citační indexy Práce s odbornou literaturou (tištenou i elektronickou) Scopus, Google Scholar, sciencedirect.com atd. Odborné rešerše, sbírka zákonů, závěrečné práce, normy

... "Hitler je gentleman" měl být titulek článku, který podle nedoloženého tvrzení českého prezidenta Miloše Zemana …

dnická

Speciální znaky a operátory užívané při vyhledávání (fráze, složené výrazy)

- + toto slovo musí být obsaženo ve výsledku hledání
- toto slovo nesmí být obsaženo ve výsledku hledání
- " " uvozovky ohraničují přesnou frázi, která musí být obsažena ve výsledku hledání
- \* hvězdičkou můžete nahradit slovo, které v přesné frázi neznáte, nebo může být různé
- . formát nebo země původu (např.: .cz ; .pdf)
- stanovení číselného rozsahu, například letopočtu
- ~ vyhledává nejen zadané slovo, ale také jeho synonyma (EN verze)

site: vyhledávání konkrétního webu

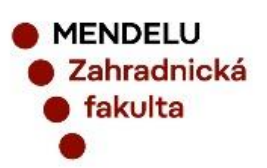

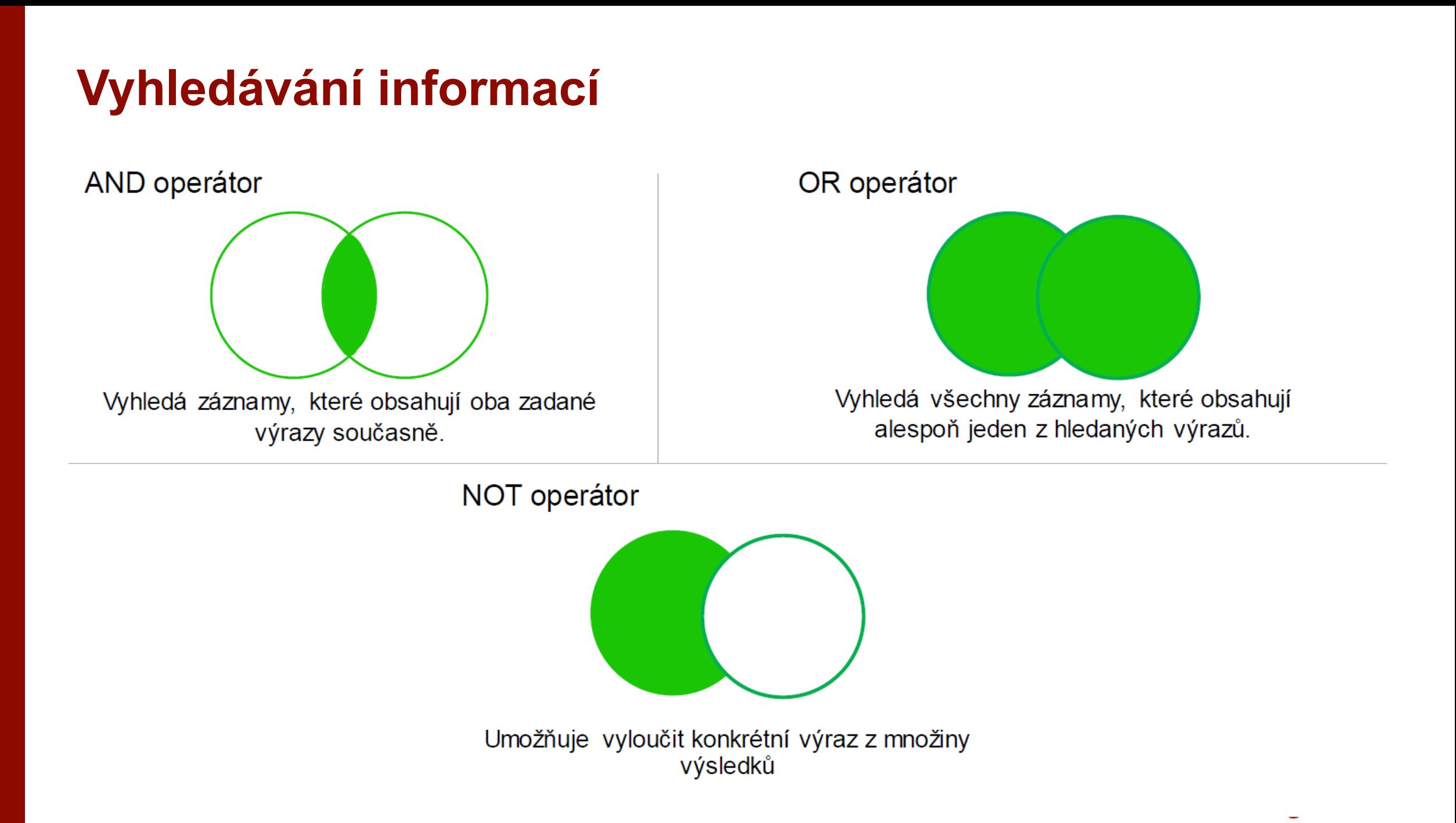

Výše uvedené prvky lze samozřejmě různě kombinovat, čím lze dosáhnou vyšší relevance výsledků.Coorle bonda terre "del sol" 1989, 1993 segnice manual المتوارث المستر

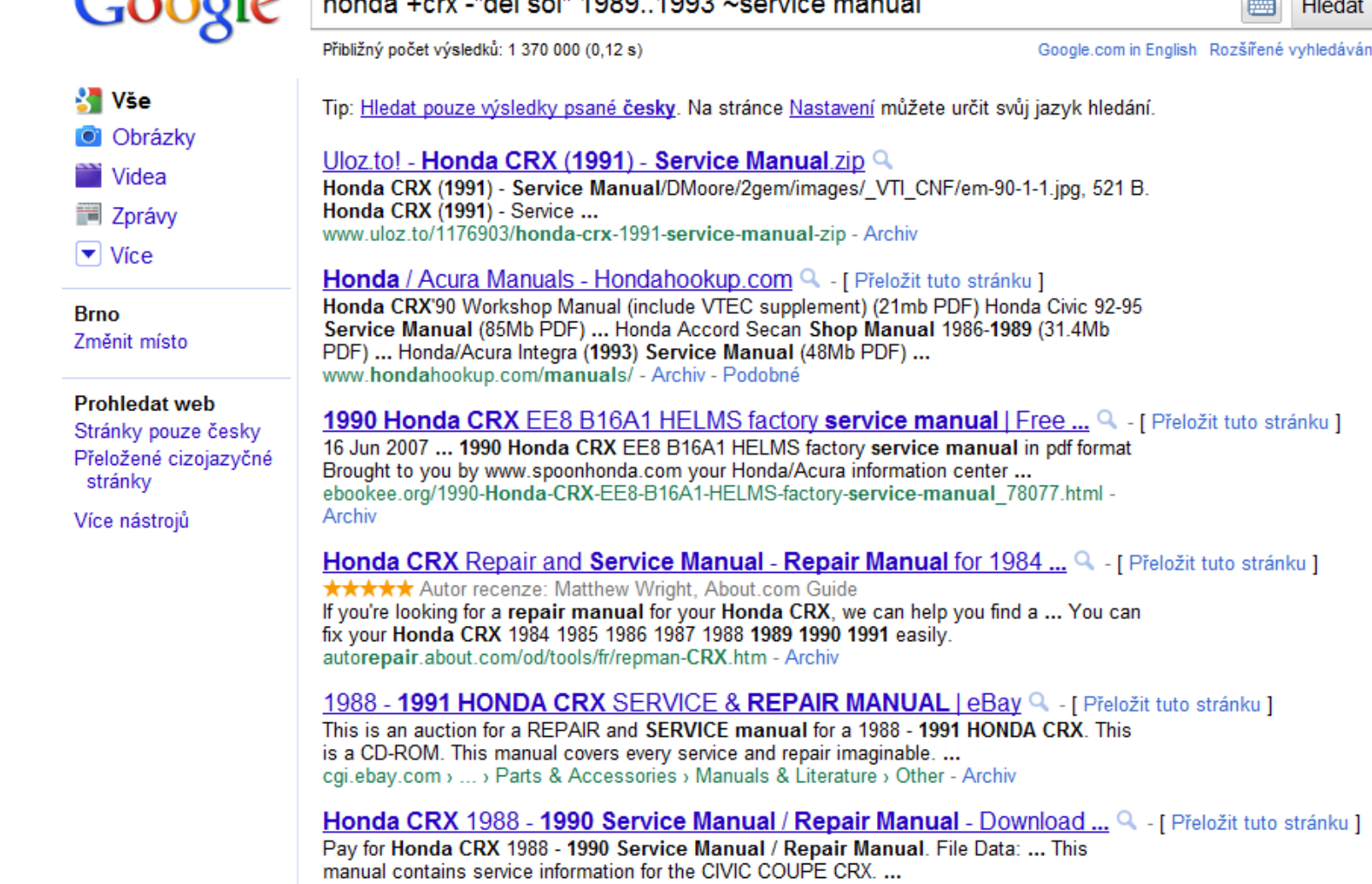

Co je ignorováno:

členy, spojky, předložky

koncovky při skloňování

zvláštní znaky jako například @#\$%^&\*()=+[]\

Pozor na vyhledávání složených a cizích slov

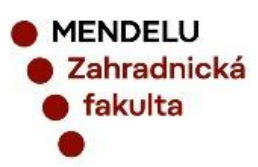

Historické verze webu www.archive.org (od roku 1996)

Zobrazení archivované verze webu na Googlu Před adresu webu zadejte řetězec cache:

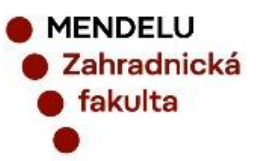

## **On-line zdroje informací**

<https://www.zakonyprolidi.cz/cs/sbirka>

<https://www.scopus.com/search/form.uri?display=basic#basic>

<https://www.webofscience.com/wos/woscc/basic-search>

<https://katalog.mendelu.cz/#!/>

<https://uvis.mendelu.cz/elektronicke-informacni-zdroje>

<https://uvis.mendelu.cz/knihovna-aktuality>

<https://upv.gov.cz/prumyslova-prava>

<https://worldwide.espacenet.com/patent/search>

<https://scholar.google.com/>

[https://images.google.com/?hl=xx-elmer&gws\\_rd=ssl](https://images.google.com/?hl=xx-elmer&gws_rd=ssl)

<https://patents.google.com/>

<https://oit.mendelu.cz/>

Google Translate - Možnosti rozšíření prohlížeče Chrome

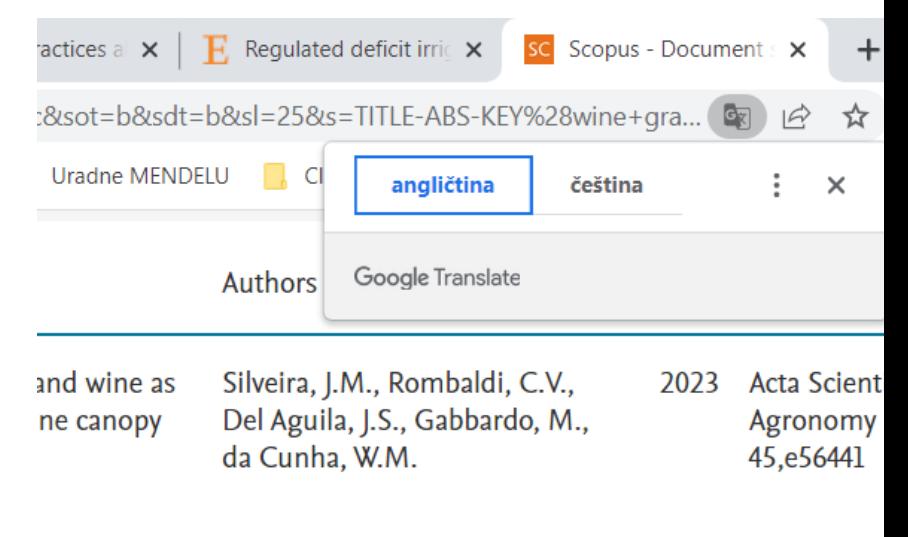

**Related documents** 

retative canopy height on the agronomic characteristics and grape n gnon' vineyard in an espalier-trained system. The evaluated parameter n' grapevines and physicochemical compositions of 'Cabernet Sauvigr anthocyanins, stilbenes, and flavonoids), and impact on wine conten art vegetal or earthy odors to wine, which are considered undesirable y were tested: 60 cm (T1), 80 cm (T2), 100 cm (T3), and 120 cm (T4). Th

## **Citování zdrojů**

Slouží k přesnému identifikování zdroje informace

PARAFRÁZE - nepřímá citace

- text je interpretován vlastními slovy
- autor a zdroj je ocitován

CITACE - přímá citace (používat v omezené míře)

- text je z původního díla převzat doslovně je v uvozovkách, včetně typografického zdůraznění
- autor a zdroj je ocitován

PLAGIÁT – převzatá informace bez citace

Citační normy (aktuální vs. doporučené),

[https://uvis.mendelu.cz/icuk-citace-a-citovani](http://citace.com/)

[http://citace.com](http://citace.com/)

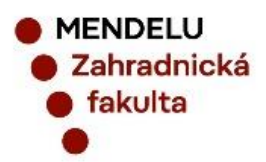

## **Anti-plagiátorské systémy**

Běžně dokážou rozeznat sousloví 5 slov v jedné větě. Doporučení:

- Přeformulovat parafráze
- Používat zkratky jak výrazů tak vzorků / variant
- Citovat (i přehnaně, vždy posuzuje člověk)
- Používat anglickou (cizojazyčnou) literaturu

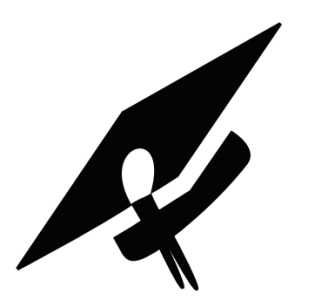

Podobnosti se všemi nalezenými dokumenty

 $17\%$ 

semen a orecnu maryon objemu. viasum nsovam probenio 11.5.4 4.1 Použitý materiál

K pokusu byly vybrány 4 druhy ořechů: Líska obecná (Corylus a ořech.

Ořešák královský, resp. ořešák vlašský, (Juglans regia - z la glans /Jupiterovy ořechy/ a regia /královský/)

– Vlašský ořech.

Mandloň obecná (Prunus dulcis) - mandle.

Arachis hypogaea - podzemnice olejná, Čeleď: Fabaceae - b

#### **Anti-plagiátorské systémy**

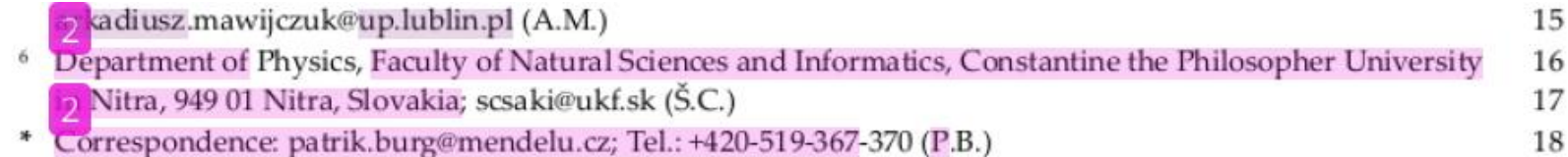

Abstract: The trend of conventional agriculture to maximize yields through intensive cultivation 19 techniques along with the use of chemical fertilizers is gradually threatening the fertility of agricul-20 tural land. Modern winegrowing must therefore address the issue of vineyard fertility in the sus-21 tainability context. The aim of three-year study is to provide an overview of the results aimed at 22 evaluating the application of compost (CO) and compost enriched with the addition of lignohumate 23 (CO+L20), at a rate of 30 t·ha<sup>-1</sup>, in the vineyard stubble belt area on selected soil chemical properties 24 and vegetative growth of the vine (Vitis vinifera L.). The unfertilized variant (CWC) was used as a 25 control. Each variant was established in 3 replicates, 20 m long. Experimental measurements and 26 evaluation were carried out in the period 2018-2020, on two sites with different soil conditions 27 (Lednice, Velké Bílovice) and two different grape varieties (Sauvignon Blanc, Pinot Gris). Meteoro-28 logical data were continuously monitored during the period under review. Chemical properties of 29 soils samples of 3 experimental variants were despinined (e.g. content of organic carbon, humic 30 acids, humic substances, humification rate, etc). The results of the experiments indicate that the 31 addition of organic matter in the form of composts to the soil in the CO and CO+L20 variants posi-32 tively influences the quality of organic matter. The organic carbon content increased by 56–139% in 33 variants with deep compost application (CO, CO+L20) during the monitored period, compared to 34 the CWC, depending on the location. Similarly, the degree of humification increased by 70-84% and 35 the soil microbial biomass increased by 38-136% in the treated variants, compared to the CWC. In 36 addition to the dynamics of changes in the chemical properties of the soil, the purpose of the meas-37 urement was to simultaneously evaluate the length of shoots, which indicates a predominantly pos-38 itive offect in relation to the application of compact. At the city of Volk of Bilayies, the total difference  $20$ 

Citation: Burg, P.; Badalíková, B.; Mašán, V.; Csáki, Š.; Burgová, J.; Tu-44, J.; Matwijczuk, A. Evaluation of the effect of deep compost application in the stubble belt of vineyards on selected soil chemical properties and the vegetative growth of the vine. Processes 2023, 11, x. https://doi.org/10.3390/xxxxx

#### Academic Editor(s):

Received: date Revised: date Accepted date

#### **Metodika a organizace pokusu**

Metodika má sloužit následníkům pro zopakování pokusu, zpřesnění podmínek pokusu, ověření shody s běžnou praxí atd.

- …mělo by se dosáhnou stejných výsledků, když ne proč?
- S výsledky tvoří základ vědecké práce.
- Běžně tvoří zhruba ¼ rozsahu práce.
- Musí být odkonzultována před založením pokusu
- Nejlépe se řídit běžnou praxí, standardy, návody atd. a uvést je
- Dobrou představu je možné získat z rešerší jiných prací
- Je možné definovat hypotézu: při hodnocení se vycházelo z hypotézy, že…
- S ohledem na časový rámec je vhodné s ní začít a založit následně pokus

FNDFLU adnická

## **Vyhodnocení pokusu**

Vyhodnocení musí zodpovídat metodice a běžným standardům

Již při založení pokusů a definování metodiky by jste měli mít představu jak budete pokus vyhodnocovat a jaké přibližné výsledky dosáhnete (případně kde mohou nastat problémy)

…být připraven, ne zaskočen

- Termíny
- Přístrojové vybavení
- Postupy
- Zabezpečení podmínek

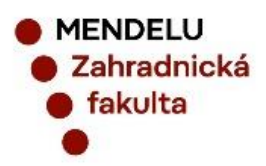

#### **Statistika**

#### Minimální požadavky:

- Alespoň základní statistické metody (průměr, suma, SD, …. viz. excel)
- Vhodná interpretace výsledků (diskuze, reflexe, grafy, infografika atd.)

Využití specializovaných programů (nabídka konzultací a pomoci na ústavu)

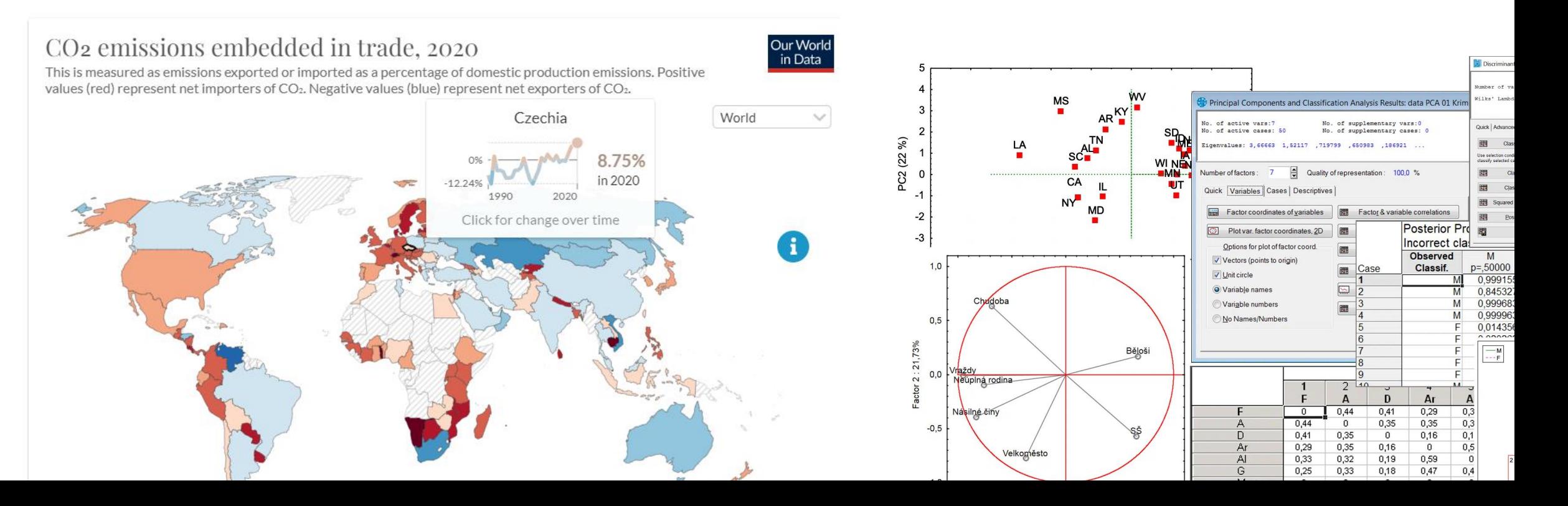

#### **Diskuze**

Jedná se o porovnání dosažených výsledků s jinými autoři, nebo výrobcem, požadavky praxe

Měla by být stručnější (trefní) cca 3 strany

Již při tvorbě rešerše můžete koncipovat diskuzi (i metodiku - stejné zdroje, podobné teorie a výsledky, podobná diskuze)

Měla by ozřejmit zda jsou výsledky relevantní, běžné a když ne, tak proč

…ne každý ,,jiný,, výsledek je špatný – viz. nobelisti

Příklady: …ze zjištěných výsledků plyne XY a toto se shoduje s výsledky ABRHAM (2009), IZAK et al. (2021) a dalších. U vzorků A, B a E uvádí EKER (2019) hodnoty nižší, co může být způsobeno sklizní, klimatem nebo…

**MENDELU** ahradnická akulta

#### **Použitá literatura**

Má obsahovat vše z čeho jste čerpali

Běžně se dělí na internetové zdroje (webové stránky, prezentace firem a vše co nemá konkrétního autora) a tištěné zdroje (tam kde je možné definovat autora)

Jednotný styl MENDELU ([https://uvis.mendelu.cz/icuk-citace-a-citovani\)](https://uvis.mendelu.cz/icuk-citace-a-citovani)

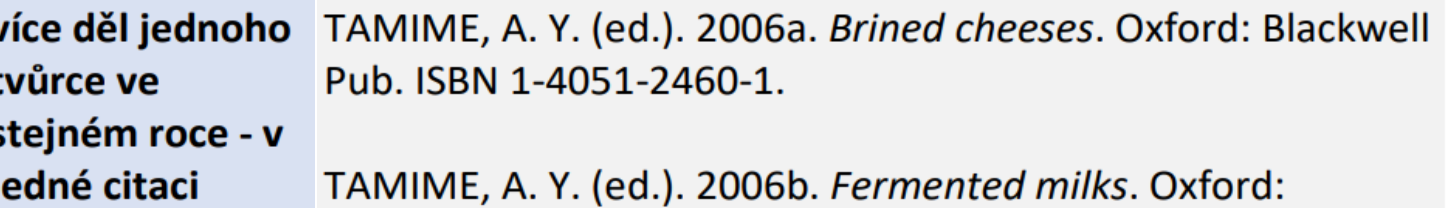

Blackwell Science/SDT. ISBN 0-632-06458-7

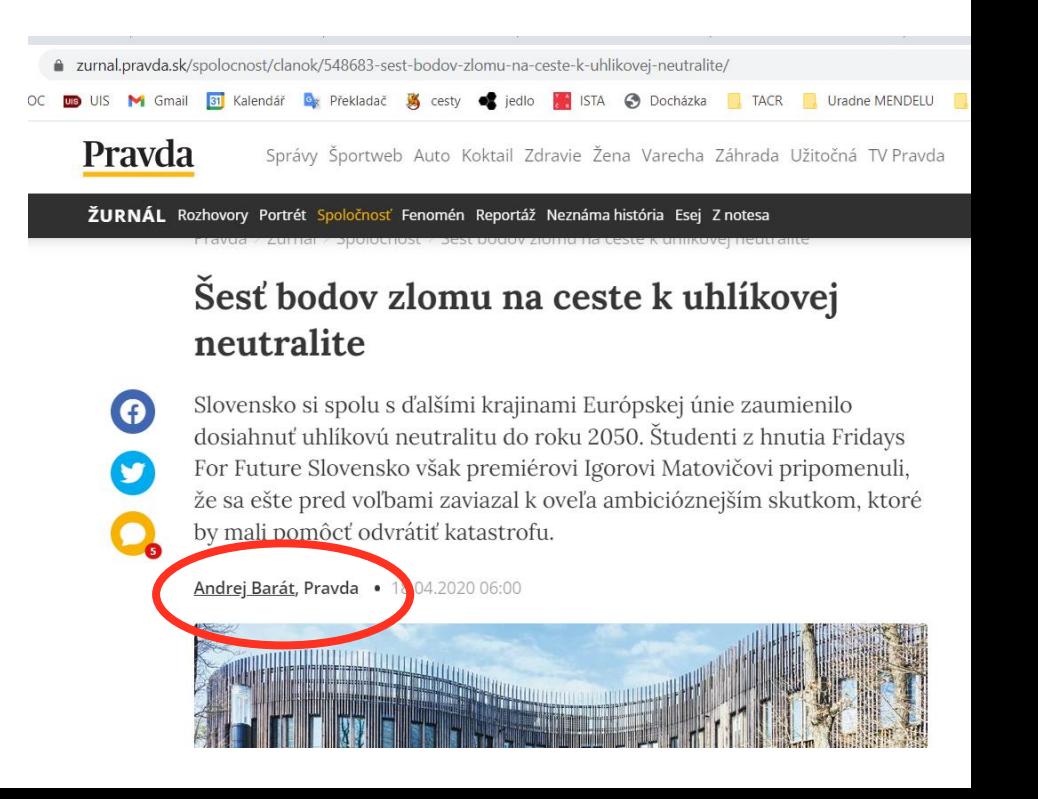

### **Nepovinné**

Přílohy

- v případě, že obrázků, grafů atd. je značné množství a přehlednost práce to nesníží je možné je umístit do příloh
- na závěr práce, v případě že je to možné číslovat a na tyto čísla se v textu odkazovat
- rozdělit na obrazovu, technickou atd. přílohu
- např.: tabulka v příloze Tab.p.8.

Odkazy na vlastní práci, nebo on-line prezentaci, výzkumní a publikační historii atd.

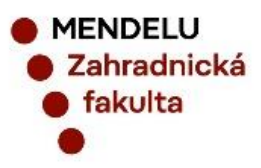

# **Praktické ukázky**

- 
- 
- 
- 
- 
- 
- 
- - -
		-
	- - -

## **Webové odkazy**

<https://www.scopus.com/search/form.uri?display=basic#basic> <https://www.webofscience.com/wos/woscc/basic-search> <https://katalog.mendelu.cz/#!/>

<https://uvis.mendelu.cz/elektronicke-informacni-zdroje>

<https://uvis.mendelu.cz/knihovna-aktuality>

<https://upv.gov.cz/prumyslova-prava>

<https://worldwide.espacenet.com/patent/search>

<https://scholar.google.com/>

Google Translate - Možnosti rozšíření prohlížeče Chrome Word editor

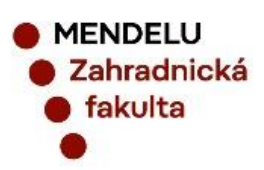

## **Zajímavé odkazy**

<https://www.youtube.com/watch?v=OsY32K1s51Y>

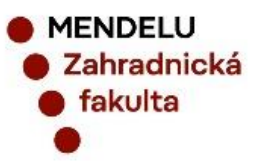

#### **Děkuji za pozornost**

Ing. Vladimír Mašán, Ph.D. vladimir.masan@mendelu.cz www.uzat.zf.mendelu.cz

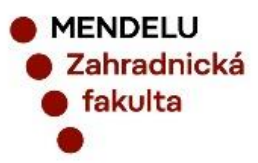

# **Děkuji za pozornost**

- -
- -
	- -
- 
- 
- 
- - - -